## **My Great Project Documentation** *Release 0.1*

**Rickard Armiento**

**Jun 19, 2019**

### Contents:

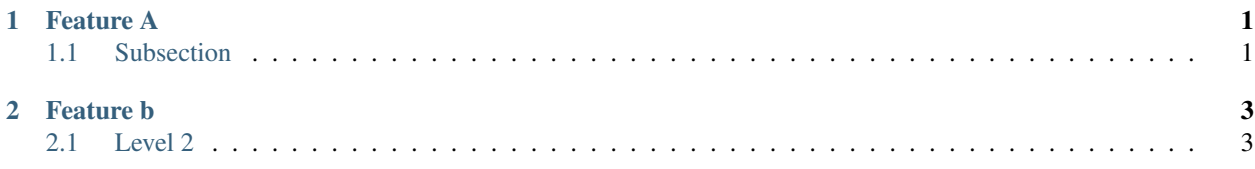

### CHAPTER 1

### Feature A

### <span id="page-4-1"></span><span id="page-4-0"></span>**1.1 Subsection**

Exciting documentation in here. Let's make a list (empty surrounding lines required):

- item 1
	- nested item 1
	- nested item 2
- item 2
- item 3

# CHAPTER 2

### Feature b

### <span id="page-6-1"></span><span id="page-6-0"></span>**2.1 Level 2**

#### **2.1.1 Level 3**

#### **Level 4**

- 1. item 1
- 2. item 2
- 3. item 3
- 4. item 4

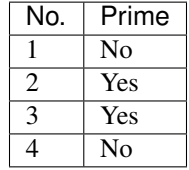

The following is a code block:

**def** hello(): print("Hello world")

```
#include <stdio.h>
int main()
{
   printf("Hello, World!");
   return 0;
 }
```